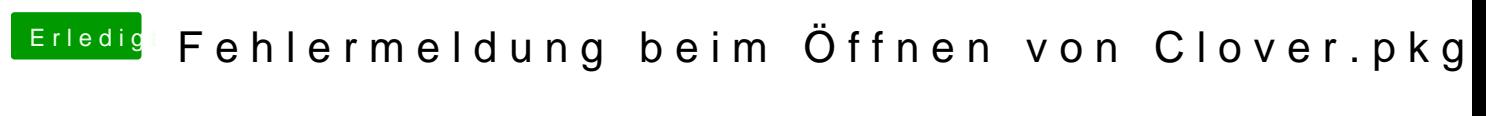

Beitrag von mr\_reginald\_kray vom 21. Mai 2020, 14:51

Dankehe Curse Of Hackintosh

Dankearaches hat funktioniert als ich deinen Schritten gefolgt bin

Edit: natürlich auc[h Dan](https://www.hackintosh-forum.de/user/763-al6042/)4, 2wie unhöflich von mir